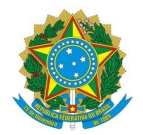

## Ministério da Educação Instituto Federal de Educação, Ciência e Tecnologia do Rio Grande do Norte CAMPUS AVANÇADO NATAL-ZONA LESTE

DIREÇÃO-GERAL DO CAMPUS AVANÇADO NATAL-ZONA LESTE

NI Nº 64/2020 - DG/ZL/RE/IFRN

4 de agosto de 2020

## Retificação n° 3 do Edital n° 26/2020 - DG/ZL/RE/IFRN

# PROCESSO SELETIVO SIMPLIFICADO PARA O CURSO DE FORMAÇÃO INICIAL E CONTINUADA (FIC) NA MODALIDADE EAD – AGENTE DE INCLUSÃO DIGITAL – OFERTA CONVENIADA COM O MCTI – MINISTÉRIO DE CIÊNCIA, TECNOLOGIAS E INOVAÇÕES

O Diretor do Campus Avançado Natal – Zona Leste do Instituto Federal de Educação, Ciência e Tecnologia do Rio Grande do Norte (IFRN), no uso das atribuições conferidas pela Portaria nº. 679/2020, de 23 de abril de 2020, torna pública a seguinte retificação do Edital referido, cujas alterações são:

### Onde se lê, nas páginas 2 e 3, item 5.1:

3.3. O resultado estará disponível no dia03/08/2020, na área do Candidato, através do endereço eletrônico https://processoseletivo.ifrn.edu.br e no portal do Campus Natal - Zona Leste https://ead.ifrn.edu.br.

5.1 O processo seletivo seguirá o cronograma do Quadro 2 - Cronograma, abaixo:

### Quadro 2 – Cronograma

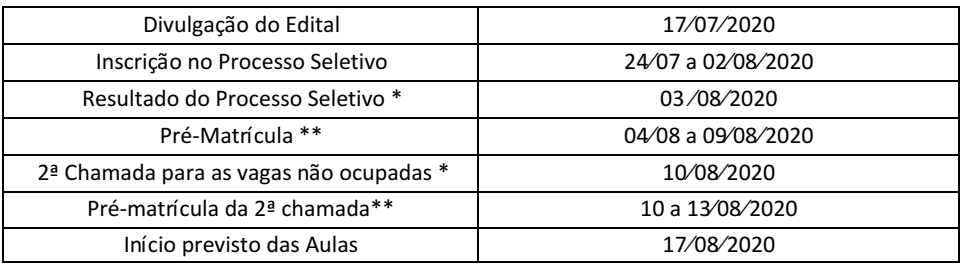

\*O resultado estará disponível na Área do Candidato no endereço eletrônico https://processoseletivo.ifrn.edu.br e no endereço eletrônico do Campus Natal Zona – Leste https://ead.ifrn.edu.br.

\*\*As chamadas serão realizadas diretamente no e-mail informado pelo candidato no processo de inscrição e estará disponível no endereço eletrônico do Campus Natal Zona - Leste https://ead.ifrn.edu.br.

### Leiam-se:

3.3. O resultado estará disponível no dia 04/08/2020, na área do Candidato, através do endereço eletrônico https://processoseletivo.ifrn.edu.br e no portal do Campus Natal - Zona Leste https://ead.ifrn.edu.br.

### Quadro 2 – Cronograma

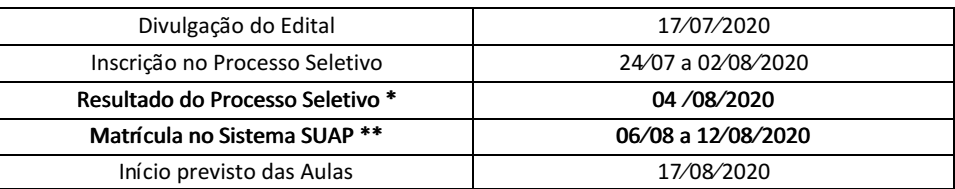

\*O resultado estará disponível na Área do Candidato no endereço eletrônico https://processoseletivo.ifrn.edu.br.

Documento assinado eletronicamente por:

■ Jose Roberto Oliveira dos Santos, DIRETOR GERAL - CD0003 - DG/ZL, em 04/08/2020 19:10:21.

Este documento foi emitido pelo SUAP em 04/08/2020. Para comprovar sua autenticidade, faça a leitura do QRCode ao lado ou acesse https://suap.ifrn.edu.br/autenticar-documento/ e forneça os dados abaixo:

Código Verificador: 220768 Código de Autenticação: 8dce68dab7

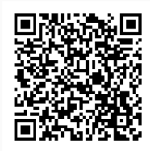

Av. Senador Salgado Filho, 1559, Tirol, Tirol, NATAL / RN, CEP 59015-000